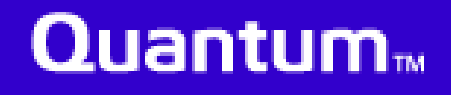

# T10/00-224r0

# Validation of Quantum's Lab Set-up Used for Testing Ultra320

# Richard Uber Quantum Corporation

26 April 2000

- $\bullet$  We wanted to validate the lab set-up used for gathering all of Quantum's Ultra320 data.
	- Seagate's presentation at the March Physical working group meeting in Milpitas (T10/00-194r0) stated that their lab set-up is more pessimistic than a system using an actual SCSI initiator.
	- We did not believe this was true for our set-up.
- $\bullet$  Since we have no real Ultra320 system, we compared data gathered with two actual Ultra160 host bus adapters in real systems to Quantum's lab set-up run at Ultra160 speed.
- We used identical cables, backplane, and disk drives in all set-ups.
- $\bullet$ We used the resulting eye diagrams for comparison.
- We gathered data with two commercially available Ultra160 host bus adapter cards, one from Vendor A and one from Vendor B
- $\bullet$  Test Configuration 4 as described in T10/00-214r0 "Details of test set-up used by Quantum for Ultra320 data" and T10/00-215R0 "Quantum Ultra320 SCSI Test Configurations" was used for the test
	- $\bullet$ 10 meter twisted-flat ribbon cable - 30AWG
	- $\bullet$ 10-slot backplane fully populated with Quantum Ultra160 disk drives
- Data was transferred to the disk drive at the Ultra160 rate
- $\bullet$  The data pattern that was transferred was identical to that used for the test set-up (see T10/00214r0 for the specific data pattern):
	- n bytes of 1010.. followed by random data on the victim signal
	- 1010... pattern on the two adjacent signals to stimulate worst case crosstalk
- The entire data phase was captured by a digital oscilloscope at 10 gigasamples per second
- $\bullet$  The output file of the time/voltage pairs was transferred to a system running Matlab.
- $\bullet$ Matlab was used to plot the eye diagram from the data
- $\bullet$  An arbitrary waveform generator created a random data pattern.
- $\bullet$  Signal generators generated crosstalk on adjacent channels.
- $\bullet$  The amplitude of the transmitted signal was set at 500 mV to be roughly equivalent to the amplitude of the HBA from Vendor A.
- $\bullet$  The output file of the time/voltage pairs was transferred to a system running Matlab.
- $\bullet$ Matlab was used to plot the eye diagram from the data.

# Quantum<sub>m</sub>

# Quantum Test Set-up vs Vendor A

### Test Set-up Vendor A HBA

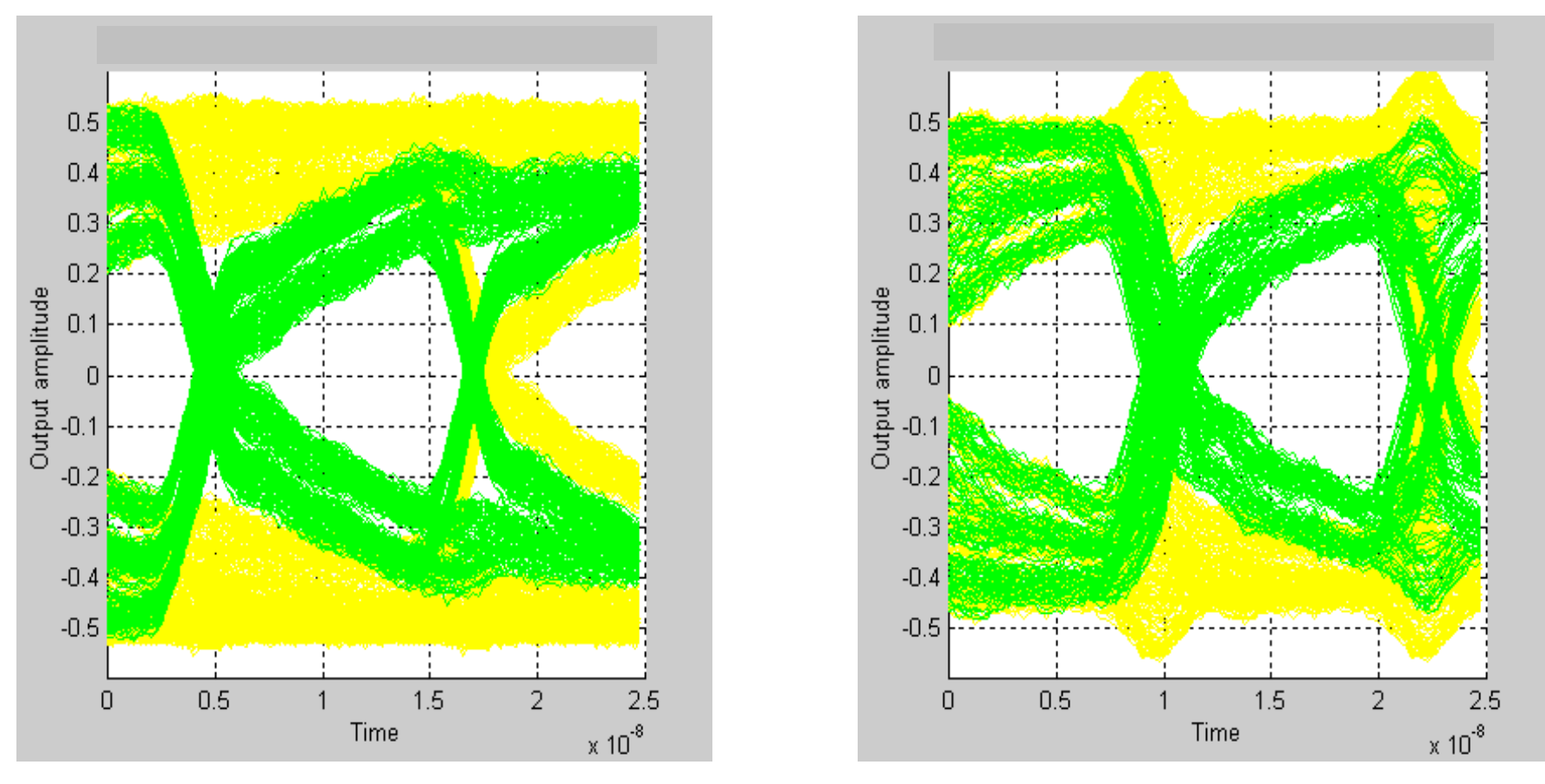

- $\bullet$  The green (or darker) traces are data cells containing transitions. These open area inside these traces describe the eye opening.
- $\bullet$ The yellow (or lighter) traces are data cells without transitions.

## Quantum<sub>m</sub>

# Quantum Test Set-up vs Vendor B

### Test Set-up Vendor B HBA

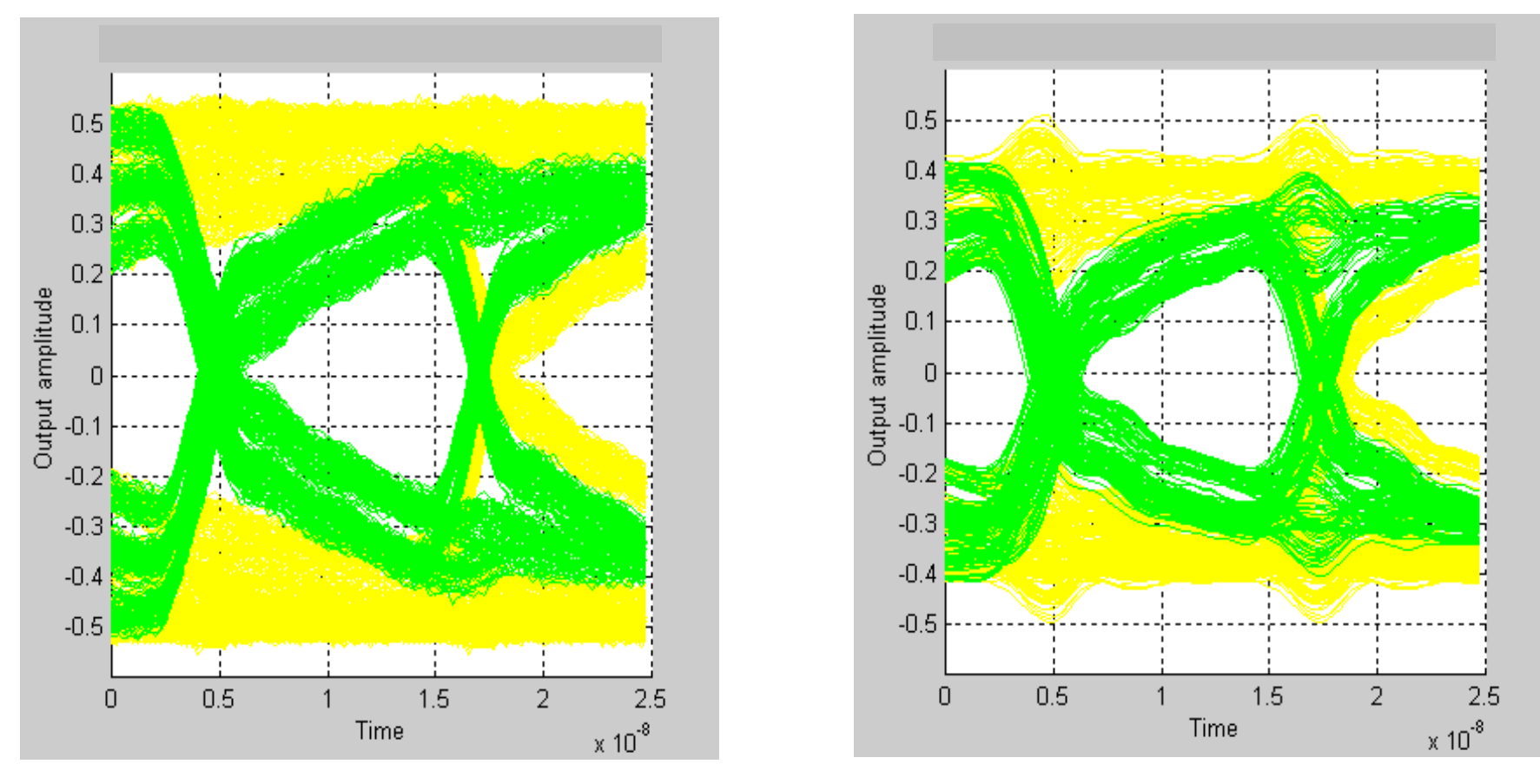

- $\bullet$  The green (or darker) traces are data cells containing transitions. These open area inside these traces describe the eye opening.
- $\bullet$ The yellow (or lighter) traces are data cells without transitions.

## Quantum<sub>w</sub>

- $\bullet$  The HBA from Vendor B has a smaller eye opening than the HBA from Vendor A. This is because:
	- Vendor B's HBA uses a lower driver amplitude than Vendor A's HBA (Vendor  $B \approx 400$  mV versus Vendor A  $\approx 500$  mV)
	- Vendor A's HBA has higher slew rates than Vendor B's HBA (Vendor A at 846 mV / ns versus Vendor B at 385 mV / ns)
- $\bullet$  Quantum's test set-up and systems using actual host bus adapters produce very similar patterns: identical set-up configurations yield identical results.
- $\bullet$  There is no reason to expect that actual silicon in interface ASICs should yield better results than those from identical test set-ups.